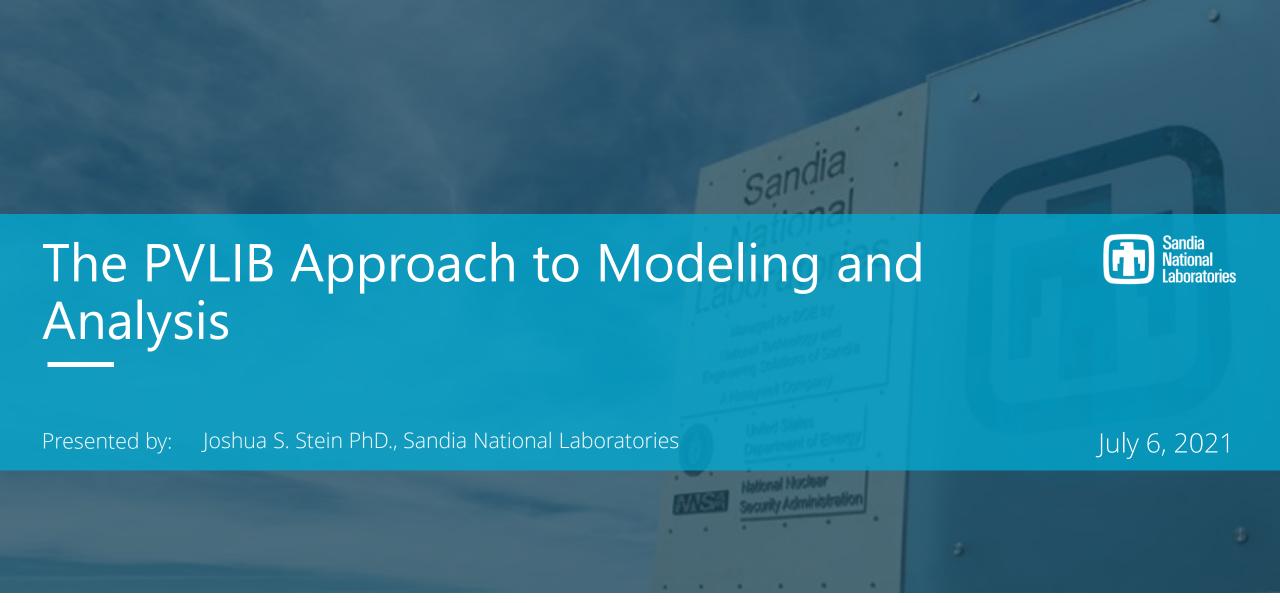

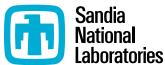

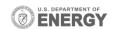

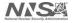

## Pvlib-python

Pylib-python is a collection of python functions that allow one to quickly and easily analyze and model PV systems

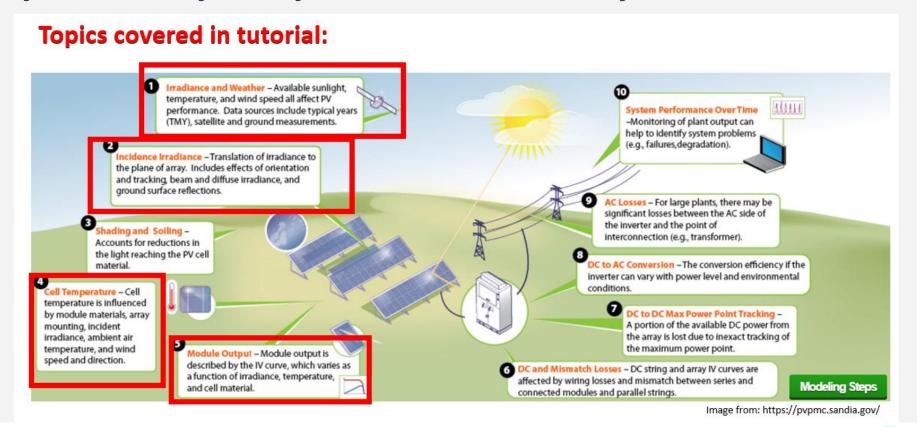

# Learning Objectives

- 1. Access weather data (TMY3), understand irradiance data, and visualize it monthly.
- 2. Calculate sun position, plane of array (POA) irradiance, and aggregate irradiance data into average daily insolation by month and year.
- 3. Calculate module temperature from ambient data.
- 4. Use POA and module temperature to forecast a module's performance.

#### **Tutorial**

Researchers from NREL and DNV-GL recently prepared a tutorial for getting started in pylib-python. We will use their excellent materials.

Gaining access to the tutorial materials:

https://pvsc-python-tutorials.github.io/PVSC48-Python-Tutorial/index.html

Interactive Run Environment (binder)

https://mybinder.org/v2/gh/PVSC-Python-Tutorials/PVSC48-Python-Tutorial/main

### Jupiter Notebooks

- Tutorial 0 Overview.ipynb
- Tutorial 1 TMY Weather Data.ipynb
- Tutorial 2 POA Irradiance.ipynb
- Tutorial 3 Module Temperature.ipynb
- Tutorial 4 Model a Module's Performance.ipynb
- Tutorial 5 Array Power.ipynb

#### Let's dive in!

### Interactive Run Environment (binder)

- https://mybinder.org/v2/gh/PVSC-Python-Tutorials/PVSC48-Python-Tutorial/main
- This should allow you to run these notebooks without having to install python and jupyter.
- Even if this does not work, it is still possible to follow along.
- We will not have enough time to make it through all of the tutorials, but they are available for you to work through on your own time.
- Contact me with questions if you get stuck (jsstein@sandia.gov)